## **SIEMENS**

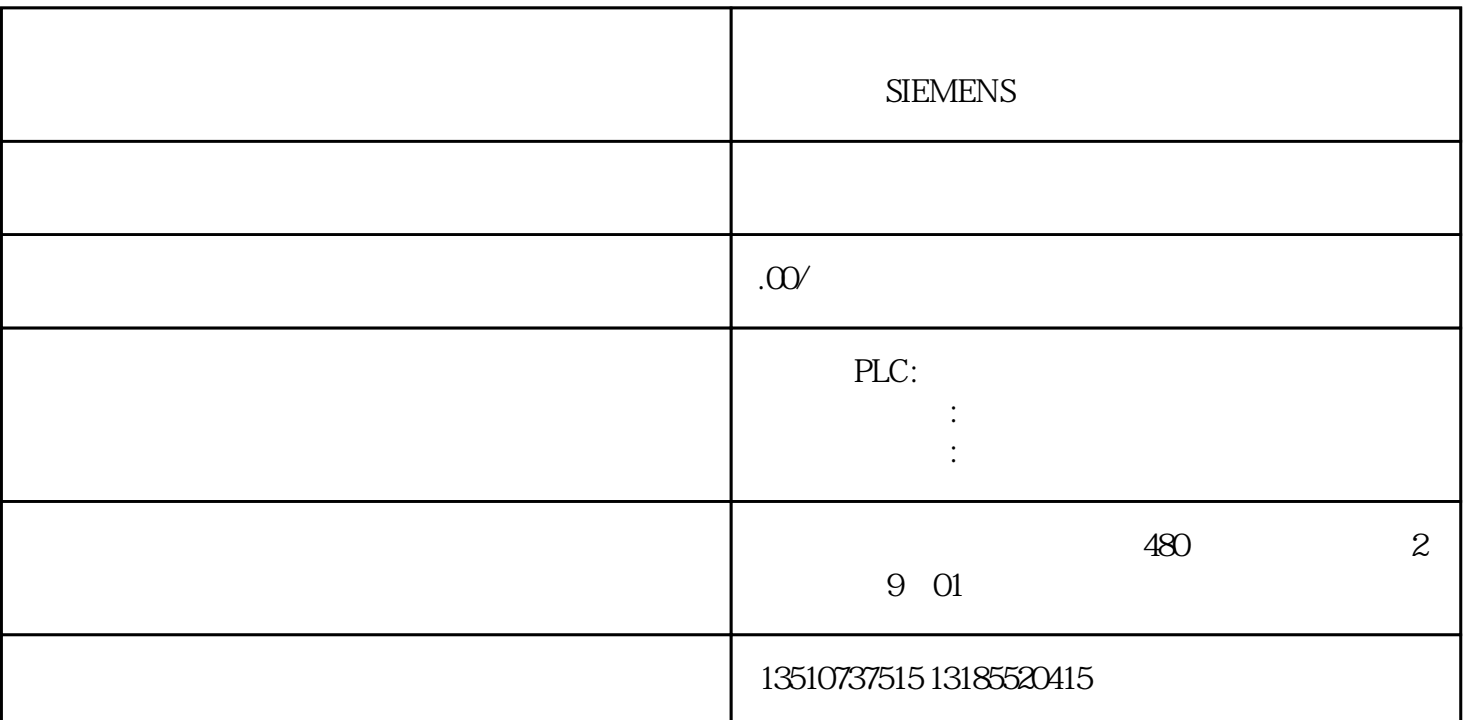

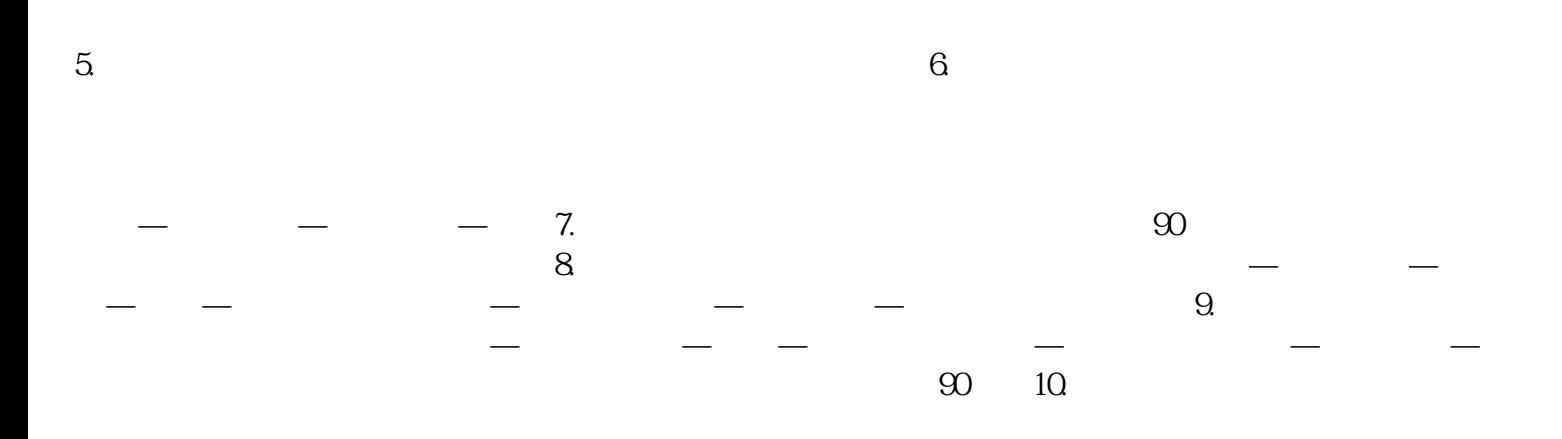